## **Parent/Observer Login for Canvas**

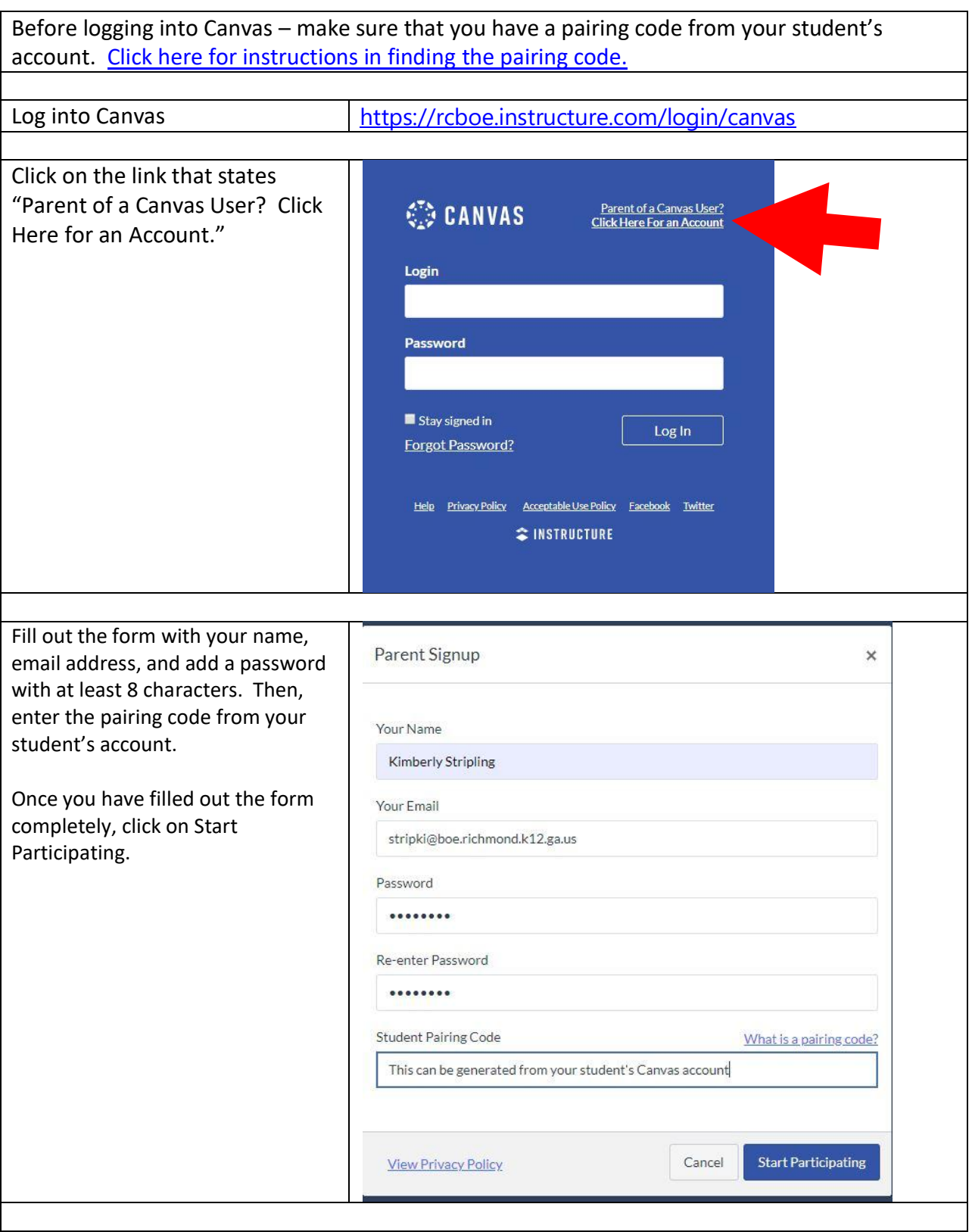

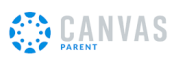